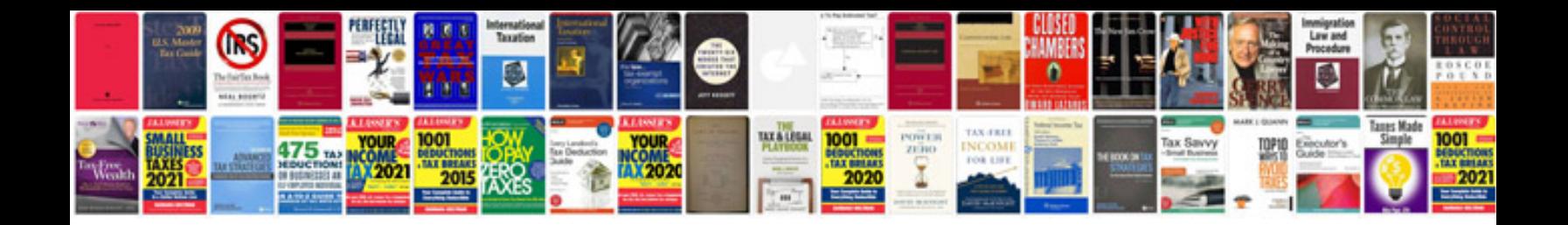

**Mpi monitor 41 manual**

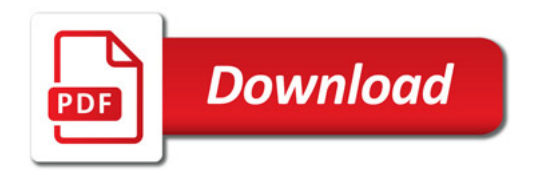

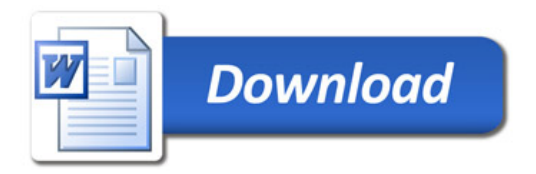